[A]: Andrew Roganov (2:5059/20.3), Oleg V.Cat (2:5100/80)

Local Security Policy (Settings)→Local Polices→Security Options→ Network security:Lan Manager authentication level→ Send LM & NTLM responses.

По умолчанию стоит: NTLM responses

From: <http://ftp.osfree.org/doku/>- **osFree wiki**

Permanent link: **<http://ftp.osfree.org/doku/doku.php?id=ru:os2faq:os2comm:os2comm.086>**

Last update: **2014/06/20 05:08**

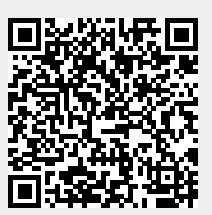